## **Problem: GVIF output doesn't work**

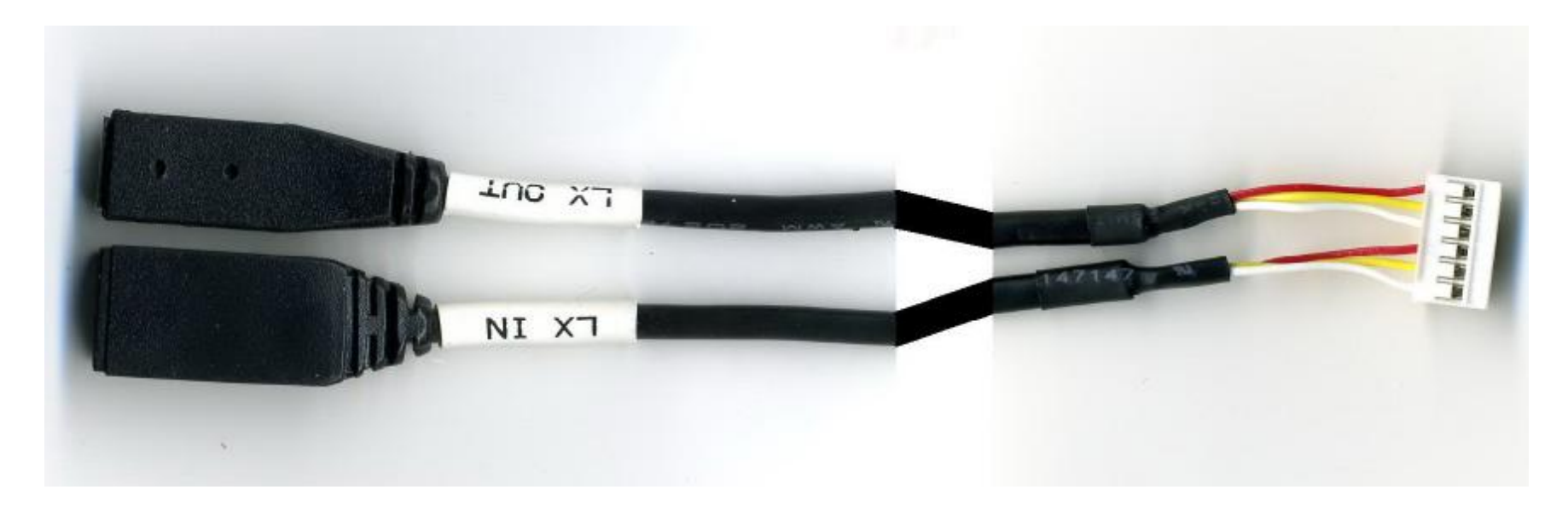

## **Solution: Swap the RED & YELLOW wires**

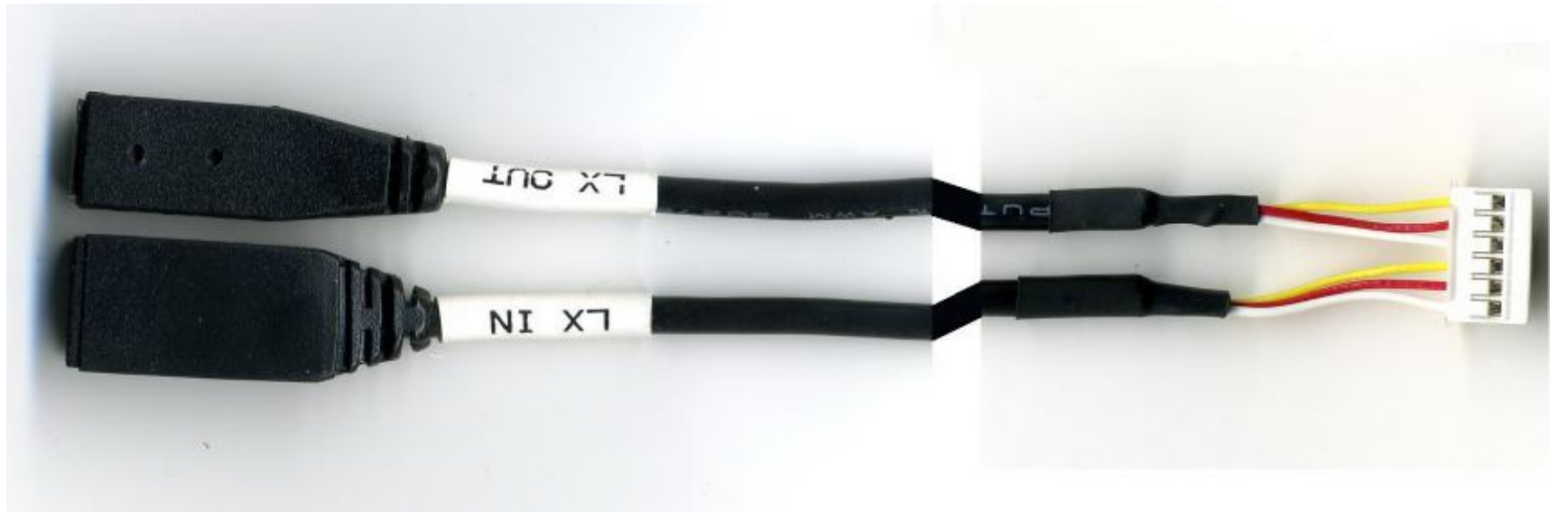